## **\_PAsup\_importExportData\_SelectTasks**

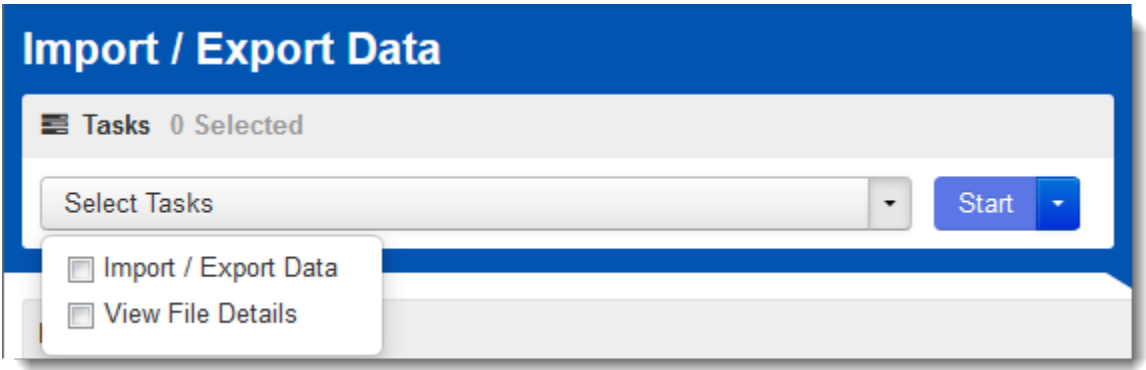